## **COURSE ABSTRACT**

#### **COURSE CODE**

» SPPT-HLIP-2130

### **APPLICABLE VERSIONS**

» Helix iPaaS 21.3

### **[DELIVERY METHOD](http://www.bmc.com/education/modality.html)**

» Web-Based Training (WBT)

### **[COURSE DURATION](http://www.bmc.com/education/learning-paths/education-filters-learning-paths.html)**

» 2 Hours

### **PREREQUISITES**

» None

# **BMC Helix iPaaS 21.x: Fundamentals Integrating (WBT)**

### **Course Overview**

BMC Helix iPaaS is a solution that offers connectors and out-of-the box integrations to address advanced business process and system integration challenges for digital enterprises. You can leverage the potential of BMC Helix iPaaS to integrate BMC Helix applications with other thirdparty applications with ease. BMC Helix iPaaS provides integration capabilities for BMC products by using multiple integration technologies. BMC has developed connectors and integration templates on the following platforms:

- » Jitterbit Harmony API Integration Platform
- » MuleSoft Anypoint Platform

This course details out the out-of-box integration capabilities offered by Helix iPaaS powered by Jitterbit and MuleSoft. In addition, it explains the custom integration capability with help of various connectors specific to Jitterbit and MuleSoft.

### **Target Audience**

» Administrators

## **Learner Objectives**

- » Introduce BMC Helix iPaaS
- » Explain the purpose and integration capabilities of BMC Helix iPaaS
- » List various benefits of using BMC Helix iPaaS
- » List various offerings available for integrating BMC Helix applications and other third-party applications
- » Describe the types of integrations provided by BMC Helix iPaaS
- » Explain the purpose of integration templates
- » List the high-level steps for implementing integrations using integration templates
- » Define connectors
- » Describe the licensing details related to connectors and integration templates
- » Describe the Jitterbit Harmony Platform
- » List various types of agents available for BMC Helix iPaaS, powered by Jitterbit
- » List various out-of-the-box integration templates, powered by Jitterbit
- » List various Jitterbit connectors
- » Describe MuleSoft Anypoint Platform
- » List various components of MuleSoft Anypoint Platform
- » Describe various features of MuleSoft Anypoint Platform
- » Discuss various out-of-the-box integration templates, powered by MuleSoft
- » List various MuleSoft connectors
- » Enable debug logs and troubleshoot common issues related to BMC Helix iPaaS integrations

BMC, BMC Software, and the BMC Software logo are the exclusive properties of BMC Software, Inc., are registered with the U.S. Patent and Trademark Office, and may be registered or pending registration in other countries. All other BMC trademarks, service marks, and logos may be registered or pending registration in the U.S. or in other countries. All other trademarks or registered trademarks are the property of their respective owners. ©2022 BMC Software, Inc. All rights reserved.

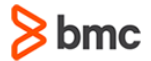

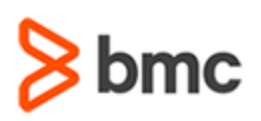

# **BMC Helix iPaaS 21.x: Fundamentals Integrating (WBT)**

## **COURSE ABSTRACT**

### **COURSE ACTIVITIES**

- » Presentations
- » Demonstrations

### **ACCREDITATION AN[D CERTIFICATION PATHS](http://www.bmc.com/education/certification-programs)**

» This course is not part of a BMC Certification Path.

### **[DISCOUNT OPTIONS](http://www.bmc.com/education/customer-service/customer-service.html)**

- » Have multiple students? Contact us to discuss hosting a private class for your organization
- » **[Contact us for additional information](http://www.bmc.com/education)**

# **Course Modules**

### **Module 1: Introduction to BMC Helix iPaaS**

- » BMC Helix iPaaS overview
- » BMC Helix iPaaS purpose and benefits
- » Integration capabilities provided by BMC Helix iPaaS
- » Various offerings available for integrating BMC Helix applications and other third-party applications
- » Types of integrations provided by BMC Helix iPaaS
- » Purpose of integration templates
- » High-level steps for implementing integrations using integration templates
- » Connectors' overview
- » Licensing details related to connectors and integration templates

### **Module 2: Working with BMC Helix iPaaS Powered By Jitterbit**

- » Jitterbit Harmony Platform overview
- » Types of agents available for BMC Helix iPaaS, powered by Jitterbit
- » Steps to deploy integration templates
- » Out-of-the-box integration templates, powered by Jitterbit
- » Steps to create ServiceNow incidents from BMC Helix ITSM incidents by using Jitterbit Harmony
- » Steps to create ServiceNow Incidents for BMC Helix Operations Management Events by using Jitterbit Harmony
- » Steps to create Jira Issues from BMC Helix Digital Workplace Requests by using Jitterbit Harmony
- » Jitterbit connectors overview
- » Enable debug logs
- » Troubleshoot common issues

### **Module 3: Working with BMC Helix iPaaS Powered By MuleSoft**

- » MuleSoft Anypoint Platform overview
- » MuleSoft Anypoint Platform components
- » MuleSoft Anypoint Platform features
- » Deploy integration templates
- » Out-of-the-box integration templates, powered by MuleSoft
- » Steps to post BMC Helix ITSM Incident and Work Note Updates in Microsoft Teams by using MuleSoft Anypoint Platform
- » Steps to create ServiceNow Incidents for BMC Helix Operations Management Events by using MuleSoft Anypoint Platform
- » Steps to create Jira Issues from BMC Helix Digital Workplace Requests by using MuleSoft Anypoint Platform
- » MuleSoft connectors overview
- » Enable debug logs
- » Troubleshoot common issues

BMC, BMC Software, and the BMC Software logo are the exclusive properties of BMC Software, Inc., are registered with the U.S. Patent and Trademark Office, and may be registered or pending registration in other countries. All other BMC trademarks, service marks, and logos may be registered or pending registration in the U.S. or in other countries. All other trademarks or registered trademarks are the property of their respective owners. ©2022 BMC Software, Inc. All rights reserved.

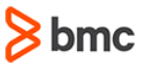